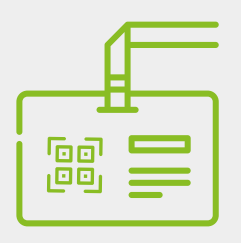

## **Jak bezpłatnie Van Australie (September 1997)** uczestnik! wejść na targi EKOTECH?

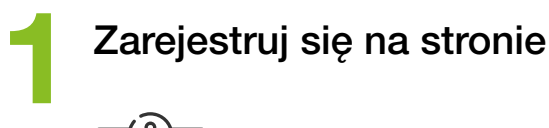

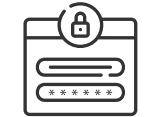

UWAGA! Na jeden adres mailowy może zarejestrować się jeden uczestnik!

**2** Po rejestracji na wskazan<br>adres mailowy otrzymasz Po rejestracji na wskazany WEJŚCIÓWKĘ

Zabierz wejściówkę ze<br>3 sobą w dniu wydarzenia

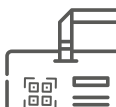

aby kod QR był widoczny

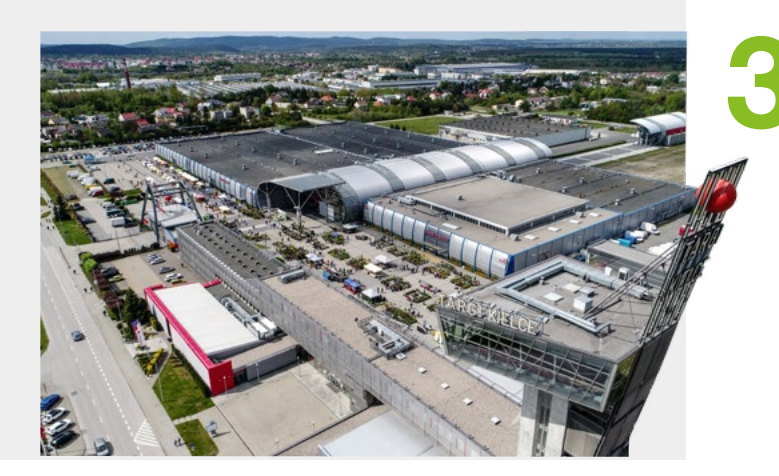

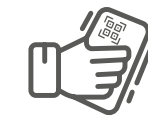

**EKOTECH** Targi Kielce

W terminalu podejdź do bramki wejściowej przyłóż voucher kodem QR do skanera 4

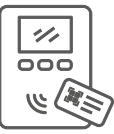

Bramka otworzy się

Właśnie wszedłeś na targi BEZ KONIECZNOŚCI dodatkowych interakcji i stania w kolejce Wydrukuj go i złóż, tak

Życzymy miłego zwiedzania targów EKOTECH!